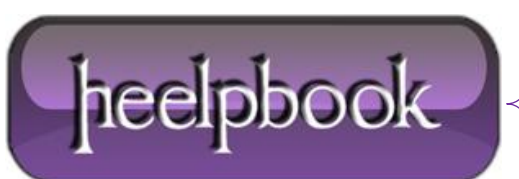

# **VISUAL BASIC 6 – HOW TO CLEAN SHUTDOWN AN APPLICATION (EXITPROCESS)**

## **SCENARIO**

*I can shut this program down and it may remain in the running programs list that you get with "Ctrl-Alt-Del" for 2 or 3 minutes or more.*

### **SOME INFO**

### **About END statement:**

**END** close the program immediately, destroying variable, but not **OBJECT REFERENCE**, if you have any object that reference to whatever, make sure you use **SET objObject = nothing**.

Also, the **END** don't call the **QueryUnload** event and the **Unload** event, make sure you **Unload formName** each form of your projects.

Make sure each class and .dll are destroyed by you, the **END** statement will not do it.

#### **About ExitProcess statement:**

*From Microsoft MSDN:* **ExitProcess** is the preferred method of ending a process. This function provides a clean process shutdown. This includes calling the entry-point function of all attached dynamic-link libraries (**DLLs**) with a value indicating that the process is detaching from the **DLL**. If a process terminates by calling **TerminateProcess**, the DLLs that the process is attached to are not notified of the process termination.

### **SOLUTION**

Create a button in your project and assign it the following code (the **Private Declare Sub …** must go under **Declarations** section in your project!):

Private Declare Sub ExitProcess Lib "kernel32" (ByVal uExitCode As Long) Private Sub Command1\_Click() ExitProcess 0 End Sub

### **SOLUTION 2**

If you're trying your application within VB6 IDE you will notice that the **ExitProcess 0** will also terminate your **VB6 IDE** main application (**Visual Basic 6 Editor**), even it is in **Debug** mode. To "fix" this issue you will have to declare two simple constants to tell your application how it will terminate:

Option Explicit Private Const MODE\_DEV = 0

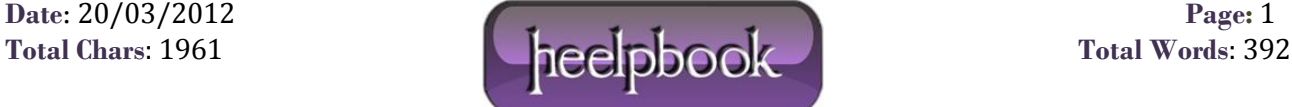

Private Const MODE\_EXE = 1 'You just need to change this value when compiling your EXE Private Const mode = MODE\_DEV 'Private Const mode = MODE\_EXE Private Declare Sub ExitProcess Lib "kernel32" (ByVal uExitCode As Long) Private Sub Command1\_Click() If mode = MODE\_DEV Then End ElseIf mode = MODE\_EXE Then ExitProcess 0 End If End Sub

Of course, it means you will not be using **ExitProcess** in debug mode.

If your program don't terminate normally, you you can use **VB** to stop your application in developement mode and when you compile, by changing the value of the variable, you will have an **EXE** that end with the **ExitProcess API**.

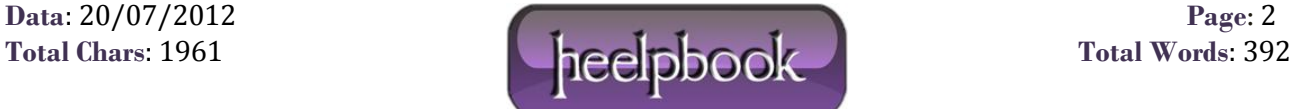